### Hide<sub>sa!</sub>

# **HIDEEA Srl**

# **CARTA** della QUALITA'

**Rev.1.0** Roma, 1 Ottobre 2012

HIDEEA Srl Sede Legale e Operativa: Via Giuseppe Rosaccio 6 00156 Roma (RM) P.IVA 11100241006 REA 1278825

## Hide<sub>9a</sub>!

### "CARTA DELLA QUALITÀ DELL'OFFERTA FORMATIVA"

Il presente documento intende affermare e comunicare gli impegni che HIDEEA Srl (di seguito per brevità HIDEEA) assume quotidianamente nei confronti dei propri clienti e corsisti in merito alla qualità della propria offerta formativa, sia in termini strategici, sia in termini organizzativi, operativi e preventivi. Qui di seguito vengono quindi descritte le politiche, le procedure, i ruoli e le finalità che ciascuno dei suddetti livelli andrà a realizzare

### **Livello Strategico**

La politica della qualità di HIDEEA si articola sui seguenti punti:

- 1. Missione
- 2. Obiettivi
- 3. Impegni

#### 1. Missione

HIDEEA opera nel settore dei servizi di consulenza e di formazione alle imprese e alle pubbliche amministrazioni. A tale riguardo la missione di mercato definita dalla società è la seguente:

"HIDEEA offre servizi di consulenza formativa, consulenza tecnologica, progettazione ed erogazione di percorsi formativi svolti sia in aula che in modalità FAD, destinati alla sicurezza delle attività produttive, al miglioramento della competenza professionale e allo sviluppo dell'economia sociale del territorio".

HIDEEA pone i bisogni e le aspettative dei clienti e corsisti al centro della propria strategia di sviluppo con particolare attenzione e riferimento alla domanda formativa proveniente dal proprio territorio regionale di riferimento. In tal senso HIDEEA svolge una analisi annuale dei fabbisogni con l'obiettivo di rispondere alle necessità espresse dalle dinamiche di mercato, sia in termini di esigenze formative, sia in termini di capacità di investimento.

HIDEEA opera tramite una struttura aziendale fondata sui seguenti pilastri organizzativi:

processi, ruoli e responsabilità definiti;

procedure di audit periodiche;

metodologie di lavoro condivise;

attenzione costante al miglioramento continuo:

sviluppo e pianificazione della competenza aziendale:

infrastrutture tecnologiche avanzate a supporto della condivisione delle informazioni.

HIDEEA opera come soggetto formatore sui seguenti principali ambiti:

Sicurezza sul Lavoro, Igiene Alimentare, Informatica;

Formazione Professionale delle Risorse Umane:

Formazione Professionale dei disoccupati e degli inoccupati;

Formazione Professionale per lavoratori e corsisti appartenenti alle categorie protette:

Progetti per Finanziamenti Agevolati;

Informatizzazione dei processi formativi aziendali.

#### 2. Obiettivi

L'obiettivo strategico di HIDEEA è quello di offrire sul territorio di appartenenza, a tutte le realtà operanti, sia pubbliche che private, un servizio formativo ad elevato valore aggiunto che le consenta di essere

HIDEEA Srl Sede Legale e Operativa: Via Giuseppe Rosaccio 6 00156 Roma (RM)

percepita come "Partner strategico per il miglioramento continuo".

Per il raggiungimento del suddetto obiettivo strategico l'azione di HIDEEA si articola sui seguenti obiettivi operativi:

implementare la missione aziendale nel rispetto della presente Carta della Qualità;

svolgere la propria attività formativa nel rispetto degli impegni contrattuali assunti con i propri committenti<sup>-</sup>

tracciare e migliorare continuamente i processi interni e il valore della propria offerta formativa;

garantire la formazione continua del personale finalizzata al raggiungimento degli obiettivi di qualità aziendale:

impiegare infrastrutture, tecnologiche e logistiche, adeguate al raggiungimento degli obiettivi prefissati;

garantire la crescita positiva dei risultati economico-finanziari aziendali.

Gli obiettivi operativi di miglioramento si applicano a tutte le linee di ricavo aziendale, qui di seguito elencate:

Progettazione e gestione di corsi di formazione (FOR);

Consulenza sulla Sicurezza del Lavoro e Alimentare (SIC);

Progettazione e gestione di piattaforme informatiche di Formazione a Distanza (FAD);

Progettazione e gestione di piattaforme informatiche per la gestione della sicurezza del lavoro (INF).

#### 3. Impegni

Per poter raggiungere questi objettivi HIDEEA si impegna a:

definire e implementare i processi per la realizzazione della strategia;

individuare e mettere in atto controlli periodici sulla validità della strategia e delle azioni intraprese definire i Fattori, gli Indicatori, gli Standard di Qualità e i relativi Strumenti di Verifica;

misurare gli Indicatori della Qualità, verificarne l'aderenza agli Standard fissati e porre in essere, laddove richiesto, azioni correttive;

controllare costantemente l'andamento dei propri risultati economico-finanziari;

mettere a disposizione le risorse umane, strumentali e infrastrutturali necessarie alla realizzazione dei progetti;

porre le risorse aziendali interne in condizioni di operare secondo le linee guida della presente Carta della Qualità tramite un'adeguata attività formativa.

HIDEEA si impegna inoltre a rendere la propria organizzazione pienamente consapevole delle politiche strategiche descritte in questo documento mediante una riunione con tutti i propri dipendenti e collaboratori da tenersi annualmente durante la quale venga presentata la Carta della Qualità nella sua ultima versione validata dalla Direzione.

### Livello Organizzativo

HIDEEA si impegna a consegnare agli allievi delle attività formative, contestualmente alla presente Carta della Qualità, l'opportuna documentazione esplicitante le principali caratteristiche del servizio formativo offerto, le modalità di accesso e di valutazione finale, nonché il valore ottenuto in esito di quest'ultima.

#### Aree di attività

HIDEEA Srl Sede Legale e Operativa: Via Giuseppe Rosaccio 6 00156 Roma (RM) P.IVA 11100241006 REA 1278825

## Hidesa!

Le attività formative erogate da HIDEEA sono principalmente rivolte alle aziende private, alle pubbliche amministrazioni, agli agli esercizi commerciali, artigiani e ai liberi professionisti. Esse si articolano sui seguenti ambiti:

Corsi per la Sicurezza del Lavoro (obblighi Dlgs. 81/2008);

Corsi per l'Igiene Alimentare (HACCP);

Corsi di Informatica.

In seguito all'accreditamento come ente di formazione riconosciuto dalla Regione Lazio, è in programma l'introduzione di attività formative professionali per tutti i lavoratori occupati, disoccupati e inoccupati,

#### Dotazione di risorse professionali

HIDEEA si avvale di consulenti e docenti dalle diverse provenienze professionali (Sicurezza del Lavoro, Igiene Alimentare, Informatica). Ad oggi il numero dei professionisti utilizzati per l'erogazione delle attività didattiche è pari a 5 (cinque), ma è previsto un loro possibile continuo e costante aumento. L'elenco dei docenti utilizzati e le relative aree di competenza, nonché i loro curriculum professionali attestanti la congruità tra la loro specializzazione e i temi di docenza svolti, sono contenuti nel "Registro Docenti" custodito presso l'archivio della Segreteria Didattica.

Per quel che riguarda invece la gestione dell'intero processo dell'attività formativa HIDEEA si avvale delle seguenti figure professionali:

- 1. Direttore
- 2. Responsabile della Gestione Economica-Amministrativa
- 3. Responsabile Analisi dei Fabbisogni
- 4. Responsabile Progettazione
- 5. Responsabile dell'Erogazione dei Servizi

I ruoli di ogni figura professionale sono indicati nel seguito del presente documento e pubblicati nell'organigramma appositamente esposto negli uffici e sul sito aziendale di HIDEEA, www.hideea.com.

#### Dotazione di risorse logistico-strumentali

HIDEEA dispone di una aula didattica e di un laboratorio informatico. L'aula didattica ospita 21 (ventuno) sedute ed è dotata di un video projettore collegato ad un PC, lavagna magnetica e lavagna a fogli mobili. Il laboratorio informatico può ospitare fino a 18 (diciotto) sedute, è attualmente composto da 4 sedute, ciascuna dotata di PC, connessione internet, lavagna magnetica e lavagna a fogli mobili. Entrambe le aule sono dotate di riscaldamento e di luce naturale ed inoltre sono conformi alle norme di sicurezza e all'uso didattico. HIDEEA dispone inoltre di altri tre locali dove svolgere il lavoro di segreteria, le attività commerciali, quelle di progettazione e i colloqui individuali. Gli uffici sono dotati di servizi igienici adeguatamente dimensionati e di un bagno dedicato a persone diversamente abili e pertanto rispettoso delle specificità per il superamento delle barriere architettoniche.

### **Livello Operativo**

#### Predisposizione dell'Offerta Formativa

HIDEEA esegue periodicamente la rilevazione dei fabbisogni formativi e professionali attraverso la raccolta diretta di informazioni a livello territoriale, la raccolta di informazioni da clienti, la raccolta di informazioni dai partecipanti alle attività formative. I risultati delle osservazioni sono sintetizzati annualmente nel documento "Linee guida di sviluppo dell'offerta formativa", redatto dal Responsabile dell'Analisi dei Fabbisogni e approvato dalla Direzione.

A supporto HIDEEA si avvale di apposite banche dati per la conservazione dei dati mano a mano raccolti.

HIDEEA Srl Sede Legale e Operativa: Via Giuseppe Rosaccio 6 00156 Roma (RM)

#### Modalità di progettazione dei corsi

HIDEEA sviluppa in proprio i progetti formativi dei corsi sulle tematiche individuate nel documento "Linee" guida di sviluppo dell'offerta formativa" e redige progetti formativi coerenti con gli indirizzi in esso definiti e le linee strategiche elaborate nell'ambito delle riunioni periodiche tra la Direzione e i soci. In ogni progetto vengono esplicitati i seguenti contenuti:

obiettivi formativi;

destinatari del corso: caratteristiche e numero minimo e massimo dei partecipanti;

contenuti del corso con elenco delle materie e rispettive ore;

elenco delle competenze necessarie alla realizzazione del corso e, ove sia elemento chiave per la comunicazione o l'approvazione del corso, elenco nominativo dei docenti di riferimento;

descrizione delle altre risorse necessarie: materiale didattico, struttura e attrezzature, competenze amministrative e gestionali;

preventivo di costo per ogni voce;

preventivo di ricavo e margine:

rendicontazione e consuntivo costi/ricavi.

#### Erogazione e gestione dei corsi

Per ogni corso sono presenti le seguenti figure professionali, i cui nominativi e riferimenti telefonici e di posta elettronica sono comunicati agli allievi all'inizio del corso stesso:

Coordinatore **Tutor Docente** 

#### Coordinatore

Il Coordinatore è Il Responsabile dell'Erogazione dei Servizi di cui, nel seguito del presente documento, vengono dettagliatamente descritte le attività di presidio. In particolare tra i diversi compiti è anche responsabile della programmazione esecutiva delle attività formative, del coordinamento dei docenti, delle relazioni con enti/aziende per l'ospitalità di allievi in stage o tirocinio, qualora previsto. Al momento dell'avvio del corso il Coordinatore incontra gli allievi e illustra gli obiettivi e le modalità di svolgimento del corso stesso, presentando il Tutor e i Docenti. Durante la realizzazione dell'attività formativa il Coordinatore programma la somministrazione dei test di valutazione dell'apprendimento e del Modulo di Valutazione finale del corso, secondo un calendario definito in base alla durata e alla suddivisione in moduli del corso stesso.

Inoltre il Coordinatore cura la supervisione della realizzazione dell'attività formativa, attraverso:

la verifica che le attività si svolgano secondo quanto programmato:

la supervisione dell'attività dei docenti;

la supervisione dell'attività di tutoring;

la definizione delle azioni correttive la cui necessità venga messa in evidenza dalle valutazioni di apprendimento degli allievi;

l'elaborazione e l'analisi dei Moduli di Valutazione del corso

#### **Tutor**

E' responsabile delle attività di supporto al processo di apprendimento lungo tutto lo svolgimento del percorso formativo e della gestione di eventuali attività di stage e tirocinio. Compito specifico del Tutor è di supportare la gestione del corso attraverso la predisposizione dei registri presenze e la verifica della loro

HIDEEA Srl Sede Legale e Operativa: Via Giuseppe Rosaccio 6 00156 Roma (RM)

corretta compilazione da parte di allievi e docenti. Inoltre supporta il processo di apprendimento attraverso la distribuzione del materiale didattico e la gestione di tutte quelle azioni di accompagnamento degli allievi che siano in grado di migliorare la qualità di fruizione delle attività. Il Tutor accompagna con la presenza costante in aula lo svolgimento del corso e raccoglie in modo sistematico segnalazioni degli allievi e dei docenti, che comunica al Coordinatore del corso. Il Tutor gestisce le attività di supporto all'ingresso del percorso formativo attraverso l'illustrazione degli aspetti logistici e organizzativi del corso, in collaborazione con il Coordinatore. Il Tutor gestisce le attività di supporto all'uscita del percorso formativo attraverso il contatto diretto con gli allievi e la rilevazione statistica del gradimento dell'attività formativa attraverso la somministrazione del Modulo di Valutazione. Il Tutor supporta le attività di stage e tirocinio attraverso la consegna dei registri di stage o tirocinio, l'assistenza e la verifica della loro corretta compilazione. Gestisce inoltre la documentazione relativa all'assegnazione dei tirocini.

#### **Docente**

E' responsabile dell'attività didattica assegnatagli dal Coordinatore. Laddove sia chiamato ad operare insieme ad altri Docenti all'interno di un unico percorso formativo, opera in stretto coordinamento con gli altri colleghi e sotto la supervisione del Coordinatore. E' inoltre responsabile dell'elaborazione, somministrazione e valutazione dei test di verifica dell'apprendimento: intermedi da svolgersi alla fine di ogni modulo e finali al termine del percorso formativo. Il Docente ha il compito di procedere alla valutazione dei test di verifica e si confronta con il Coordinatore per discuterne i risultati e definire eventuali azioni correttive, qualora necessarie.

#### Valutazione delle azioni formative

HIDEEA realizza il monitoraggio dell'apprendimento con molteplici obiettivi:

raccogliere dati sul processo di apprendimento dei contenuti del corso da parte di ciascun corsista e del gruppo d'aula in generale;

raccogliere dati sul livello di impegno / partecipazione degli allievi;

valutare i dati raccolti ed attivare eventuali azioni di supporto da parte dei docenti:

Il monitoraggio dell'apprendimento assume pertanto una duplice valenza:

diagnostica, tesa ad individuare la natura esatta delle difficoltà dell'allievo;

formativa, in quanto i dati conoscitivi emersi dall'azione di monitoraggio costituiscono la base informativa sulla quale predisporre quelle procedure compensative che consentano all'allievo di raggiungere il traguardo conoscitivo stabilito.

Le modalità e gli strumenti di attuazione sono i Test di verifica dell'apprendimento (intermedi e finali) elaborati, somministrati e valutati dai docenti nonché gli elaborati prodotti nel corso delle eventuali attività di project work. I Test di verifica dell'apprendimento possono svolgersi secondo una delle seguenti modalità: 1. Quiz con domande a risposta multipla e/o aperta:

- 2. Colloquio orale;
- 3. Prova pratica e/o esercitazione scritta;
- 4- Una combinazione delle modalità di cui ai punti precedenti.

HIDEEA procede inoltre anche ad una valutazione più complessiva del grado di soddisfazione dei corsisti rispetto al percorso formativo seguito attraverso appositi "Moduli di Valutazione". La valutazione viene realizzata sia relativamente ai singoli moduli (in itinere), sia all'intervento complessivo (finale). Il metodo è finalizzato alla rilevazione di una serie significativa di Indicatori di Qualità relativi a Fattori di Qualità posti a presidio delle fasi di Progettazione e Erogazione.

Alla fine quindi di ogni modulo didattico in cui è diviso il corso, il Tutor consegna agli allievi i "Moduli di

HIDEEA Srl Sede Legale e Operativa: Via Giuseppe Rosaccio 6 00156 Roma (RM)

Valutazione" all'interno dei quali gli elementi di riscontro per i partecipanti sono i seguenti:

qualità percepita delle attività didattiche; qualità percepita dei materiali didattici; qualità percepita delle modalità di fruizione delle attività; percezione del raggiungimento degli obiettivi formativi; definizione di eventuali fabbisogni formativi.

I moduli di valutazione prevedono inoltre la possibilità di esporre considerazioni libere, che possano aiutare HIDEEA a comprendere eventuali difficoltà ed esigenze incontrate dai corsisti.

Il Coordinatore, in collaborazione con il Tutor e con i relativi Docenti, analizza i risultati dell'attività formativa e, laddove richiesto, su approvazione della Direzione, definisce le necessarie azioni correttive.

#### **Ascolto diretto**

Durante lo svolgimento del corso il Coordinatore si rende disponibile ad incontrare gli allievi, che ne facciano richiesta, direttamente o tramite il Tutor, per affrontare eventuali problematiche inerenti la realizzazione dell'attività. Tali incontri sono finalizzati ad affrontare e risolvere, nel più breve tempo possibile e con un approccio il più possibile informale, eventuali difficoltà o non soddisfazioni degli utenti che si dovessero verificare durante il corso.

#### Fattori di Qualità

I Fattori di Qualità sono gli elementi individuati da HIDEEA all'interno della propria filiera formativa che occorre presidiare per garantire che il servizio offerto ai propri committenti e corsisti sia completamente rispondente agli obiettivi definiti, coerente con le modalità di erogazione e valutazione progettate e soddisfi pienamente le aspettative dei clienti e degli studenti.

#### **Indicatori**

Gi Indicatori di Qualità sono i criteri di misurazione quantitativa e/o valutazione qualitativa individuati da Hideea per il monitoraggio dei Fattori di Qualità.

#### Standard di Qualità

Gli Standard di Qualità sono gli obiettivi specifici che HIDEEA si impegna a raggiungere per ciascun Fattore di Qualità, in funzione del relativo Indicatore e nel periodo di tempo stabilito.

#### Strumenti di Verifica

Gli Strumenti di Verifica sono quelli che HIDEEA utilizza per raccogliere i dati misurati dagli Indicatori di Qualità.

Nella Tabella sottostante sono riepilogati i Fattori, gli Indicatori, gli Standard e gli Strumenti di Verifica utilizzati in corrispondenza a ciascuna macro-attività del processo formativo.

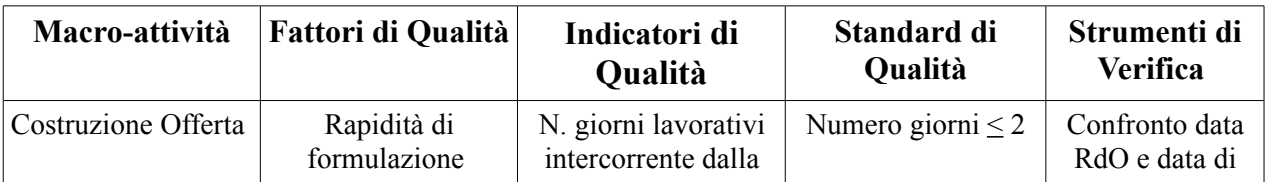

HIDEEA Srl Sede Legale e Operativa: Via Giuseppe Rosaccio 6 00156 Roma (RM)

# Hidesa!

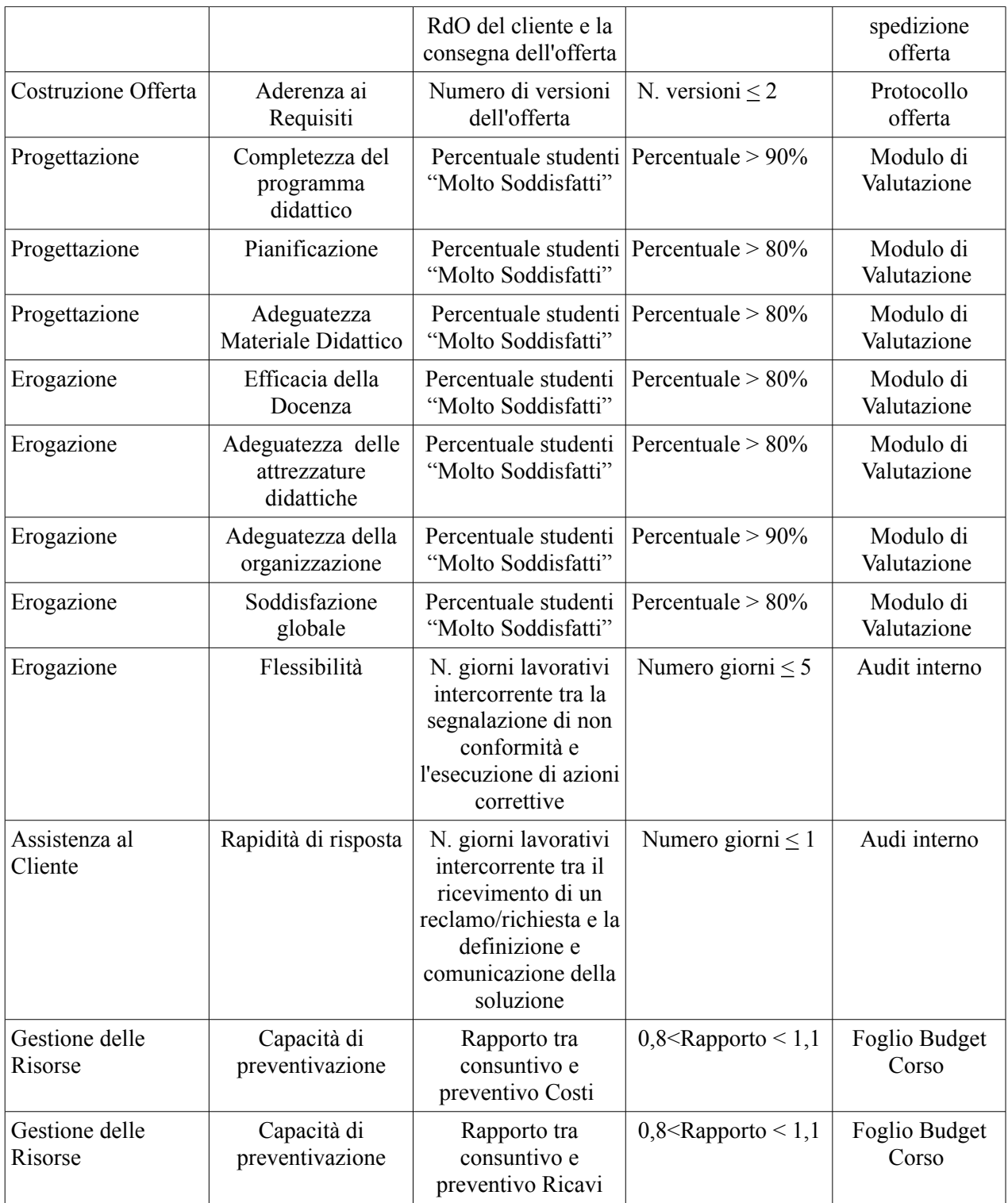

### Livello Preventivo

Attraverso la propria Segreteria Didattica HIDEEA assiste i propri clienti e corsisti durante tutto il processo di prenotazione, fruizione e assistenza ex-post del percorso formativo. Direttamente alla Segreteria Didattica o attraverso il Tutor di riferimento, clienti e corsisti possono comunicare a HIDEEA eventuali richieste e/o reclami. Questi verranno presi in carico dalla Segreteria e inoltrati al Coordinatore. Sarà quest'ultimo a predisporre la soluzione o la risposta più adeguata alla richiesta del cliente. Qualora quest'ultima desse evidenza di significativi scostamenti dell'operato dell'organizzazione HIDEEA dalle indicazioni sancite dalla presente Carta della Qualità, il Coordinatore inoltrerà la richiesta del cliente alla Direzione, segnalando la non conformità. Il Direttore provvederà in prima persona a individuare la soluzione più opportuna e inoltrarla al Cliente attraverso il Coordinatore stesso o la Segreteria Didattica.

HIDEEA dispone di propri uffici operativi, aperti al pubblico dal Lunedì al Venerdì nei giorni lavorativi dalle 09:30 alle 13:30 e dalle 14:30 alle 18:30. Gli uffici sono siti in :

Via Giuseppe Rosaccio, 6 00156 Roma (RM)

I canali di contatto di Hideea Srl sono i seguenti: Tel. +39 06 64502209 Tel  $+39.06.92937483$ Mob +39 320 4026321  $Fax + 390692931920$ Email segreteria@hideea.com Email info@hideea.com Web www.hideea.com

### Responsabili dei Processi

#### **PROCESSO DI DIREZIONE**

- Il Direttore è il responsabile del settore Formazione della HIDEEA Srl. Presidia le seguenti Aree di attività: valutare e sviluppare le risorse umane;
	- progettare e realizzare il piano annuale di sviluppo professionale delle risorse umane interne;
	- verificare l'efficacia delle azioni di formazione e addestramento per le risorse professionali interne;
	- scegliere e definire per singoli progetti le risorse professionali esterne;

gestire le relazioni e gli accordi con la committenza;

pianificare e gestire le relazioni con imprese, istituzioni e enti per l'impiego locali;

definire le strategie organizzative, commerciali e standard del servizio;

pianificare e coordinare le risorse umane, tecnologiche, finanziarie e organizzative;

sovrintendere la manutenzione delle apparecchiature e il miglioramento del servizio;

promuovere e pubblicizzare i servizi della struttura;

sovrintendere la corretta manutenzione delle piattaforme informatiche;

promuovere e sviluppare i servizi erogati ai clienti;

assicurare la gestione organizzativa e operativa relativamente al funzionamento della sede e allo svolgimento di attività, programmi e progetti di formazione;

attuare gli obiettivi programmati;

HIDEEA Srl Sede Legale e Operativa: Via Giuseppe Rosaccio 6 00156 Roma (RM)

sviluppare, curare e gestire i contatti con il territorio di riferimento:

effettuare la formazione e l'addestramento definiti nel Piano per la propria funzione;

collaborare con le altre funzioni aziendali secondo quanto stabilito dalle procedure del sistema qualità.

#### PROCESSO DI GESTIONE ECONOMICA-AMMINISTRATIVA

Il Responsabile della gestione Economica-Amministrativa presidia le seguenti Aree di attività:

gestire la contabilità generale e gli adempimenti normativi, amministrativi e fiscali;

definire e mantenere aggiornato il controllo di gestione dell'attività formativa;

effettuare il rendiconto delle spese, con particolare riferimento ai corsi finanziati con risorse pubbliche:

svolgere la gestione amministrativa delle risorse finanziarie pubbliche assegnate per la formazione;

svolgere la gestione amministrativa del personale;

curare gli aspetti finanziari, gestire le risorse assegnate, verificare e rispondere all'attuazione di obiettivi e dei risultati conseguiti:

mantenere rapporti con l'ente finanziatore, con i professionisti che collaborano alla gestione amministrativa (commercialista, consulente del lavoro, revisore contabile), con le banche, con le assicurazioni;

sviluppare, curare e gestire i contatti con il territorio di riferimento;

effettuare la formazione e l'addestramento definiti nel Piano per la propria funzione;

collaborare con le altre funzioni aziendali secondo quanto stabilito dalle procedure del sistema qualità.

#### PROCESSO DI ANALISI DEI FABBISOGNI

Il Responsabile Analisi dei Fabbisogni svolge attività di lettura, diagnosi e aggiornamento del settore formazione relativamente a:

individuare il fabbisogno di figure e competenze professionali (quadro nazionale);

individuare il fabbisogno occupazionale a livello territoriale, settoriale e/o aziendale (regione /PA);

individuare il fabbisogno formativo e/o orientativo a livello dei singoli soggetti in formazione (individuale):

essere parte attiva all'interno della rete istituzionale ed operativa;

decidere la partecipazione a eventi e convegni;

raccogliere le informazioni ottenute dai clienti:

raccogliere le informazioni ottenute dai partecipanti alle attività formative;

svolgere l'analisi dei fabbisogni formativi e professionali del territorio:

verificare il raggiungimento dei risultati attesi, monitorandone gli esiti occupazionali;

registrare su base annuale i dati ottenuti sui fabbisogni formativi all'interno del documento "Linee guida di sviluppo dell'offerta formativa"

effettuare la formazione e l'addestramento definiti nel Piano per la propria funzione:

collaborare con le altre funzioni aziendali secondo quanto stabilito dalle procedure del sistema qualità.

HIDEEA Srl Sede Legale e Operativa: Via Giuseppe Rosaccio 6 00156 Roma (RM) P.IVA 11100241006 REA 1278825

#### PROCESSO DI PROGETTAZIONE

Il Responsabile della Progettazione svolge attività di progettazione di massima ed esecutiva delle azioni corsuali, nonché la progettazione di percorsi individualizzati nel settore della formazione. In particolare è responsabile e presidia le seguenti attività

progettare corsi di formazione rispondenti ai fabbisogni evidenziati;

pianificare le opportune azioni di formazione e addestramento per le risorse professionali interne.

analizzare le opportunità offerte da fondi pubblici e privati finanziati;

svolgere la progettazione di massima delle azioni corsuali;

svolgere la progettazione esecutiva delle azioni corsuali;

svolgere la progettazione di dettaglio delle azioni corsuali;

progettare percorsi individualizzati nel settore della formazione;

definire proposte formative, di orientamento e di accompagnamento al lavoro;

organizzare i processi di orientamento attraverso la gestione delle risorse tecniche e professionali destinate ad interventi pianificati su basi territoriali in collaborazione con soggetti pubblici e privati anche in rete<sup>.</sup>

effettuare la formazione e l'addestramento definiti nel Piano per la propria funzione;

collaborare con le altre funzioni aziendali secondo quanto stabilito dalle procedure del sistema qualità.

#### PROCESSO DI EROGAZIONE SERVIZI

Il Responsabile dell'Erogazione dei Servizi si occupa del coordinamento delle azioni formative. In particolare svolge le attività di:

pianificare il processo di erogazione delle attività corsuali;

gestire le risorse tecnologiche, finanziarie e umane del processo di erogazione;

individuare i docenti necessari all'attività corsuale;

coordinare i docenti, il tutor e le altre figure coinvolte nel progetto;

definire il calendario didattico;

gestire le relazioni e gli accordi con la committenza;

gestire i rapporti con le imprese e gli enti destinatari dei tirocini formativi;

monitorare le azioni e i programmi;

valutare i risultati ed identificare le azioni di miglioramento;

promuovere e pubblicizzare i corsi;

effettuare la formazione e l'addestramento definiti nel Piano per la propria funzione;

collaborare con le altre funzioni aziendali secondo quanto stabilito dalle procedure del sistema qualità.

#### Condizioni di trasparenza

La presente Carta della Qualità viene pubblicata sul sito di HIDEEA www.hideea.com, esposta in idonei spazi di affissione negli uffici della HIDEEA e portata a conoscenza dei destinatari delle attività formative tramite consegna della stessa in formato cartaceo insieme ai documenti che specificano le caratteristiche del corso, le modalità di accesso, lo svolgimento della valutazione finale e il rilascio della documentazione

HIDEEA Srl Sede Legale e Operativa: Via Giuseppe Rosaccio 6 00156 Roma (RM)

### Hide<sub>9a</sub>!

comprovante l'attestato. La Carta della Qualità di HIDEEA viene annualmente elaborata, verificata e approvata dalla Direzione in base a quanto emerso dal processo di valutazione dei servizi di formazione professionale. Al momento della validazione della nuova versione, la Carta della Qualità viene aggiornata sul sito aziendale, negli appositi spazi di affissione degli uffici di HIDEEA e inserita nella documentazione da consegnare ai partecipanti dei corsi in svolgimento dal giorno successivo a quello di approvazione.

Roma, 1 Ottobre 2012

Il Responsabile del Processo di Direzione

Giorgio SCROCCA

Il Responsabile del Sistema Gestione Qualità

Antonello DIONISI